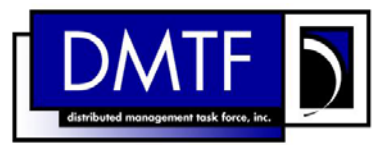

**Version: 1.0.0** 

- 2 3 **Document Number: DSP0810 Date: 2009-07-14**
- 4

# 5 **Record Log Profile SM CLP Mapping**

6 **Specification** 

- 7 **Document Type: Specification**
- 8 **Document Status: DMTF Standard**
- 9 **Document Language: E**

- 11 | Copyright notice 12 Copyright © 2006, 2009 Distributed Management Task Force, Inc. (DMTF). All rights reserved. 13 14 15 16 17 18 19 20 21 22 23 24 25 26 27 DMTF is a not-for-profit association of industry members dedicated to promoting enterprise and systems management and interoperability. Members and non-members may reproduce DMTF specifications and documents, provided that correct attribution is given. As DMTF specifications may be revised from time to time, the particular version and release date should always be noted. Implementation of certain elements of this standard or proposed standard may be subject to third party patent rights, including provisional patent rights (herein "patent rights"). DMTF makes no representations to users of the standard as to the existence of such rights, and is not responsible to recognize, disclose, or identify any or all such third party patent right, owners or claimants, nor for any incomplete or inaccurate identification or disclosure of such rights, owners or claimants. DMTF shall have no liability to any party, in any manner or circumstance, under any legal theory whatsoever, for failure to recognize, disclose, or identify any such third party patent rights, or for such party's reliance on the standard or incorporation thereof in its product, protocols or testing procedures. DMTF shall have no liability to any party implementing such standard, whether such implementation is foreseeable or not, nor to any patent owner or claimant, and shall have no liability or responsibility for costs or losses incurred if a standard is withdrawn or modified after publication, and shall be indemnified and held harmless by any party
- 28 29 implementing the standard from any and all claims of infringement by a patent owner for such implementations.
- 30 For information about patents held by third-parties which have notified the DMTF that, in their opinion,
- 31 such patent may relate to or impact implementations of DMTF standards, visit
- 32 <http://www.dmtf.org/about/policies/disclosures.php>.

33

# **CONTENTS**

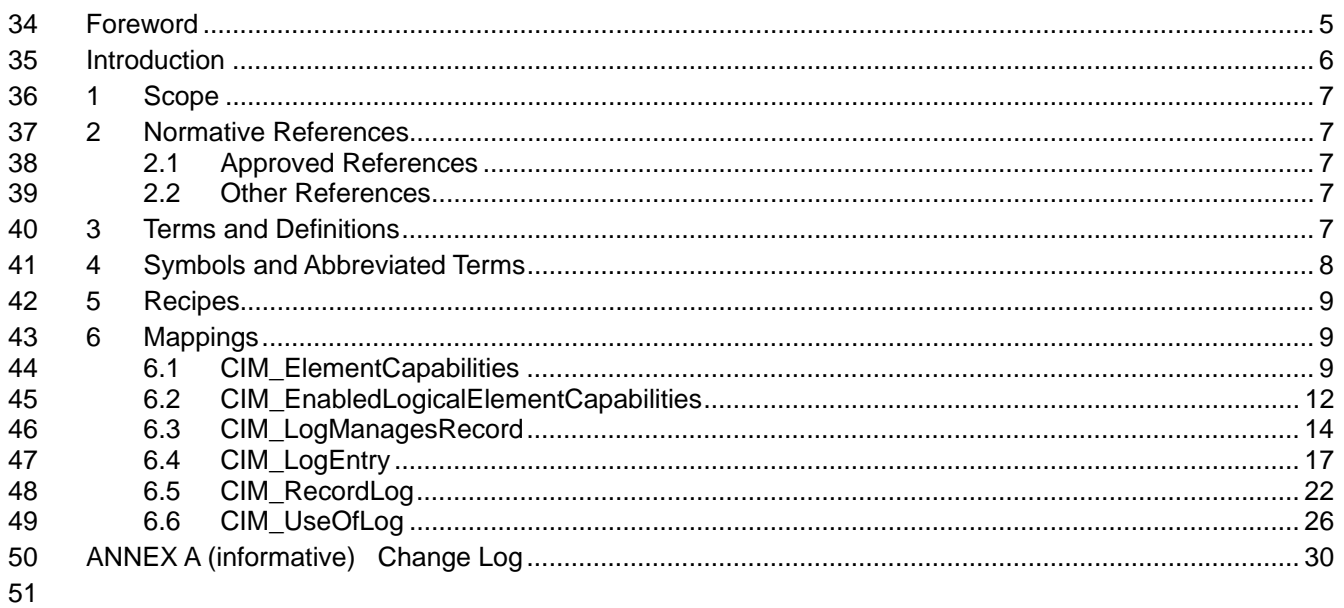

#### **Tables** 52

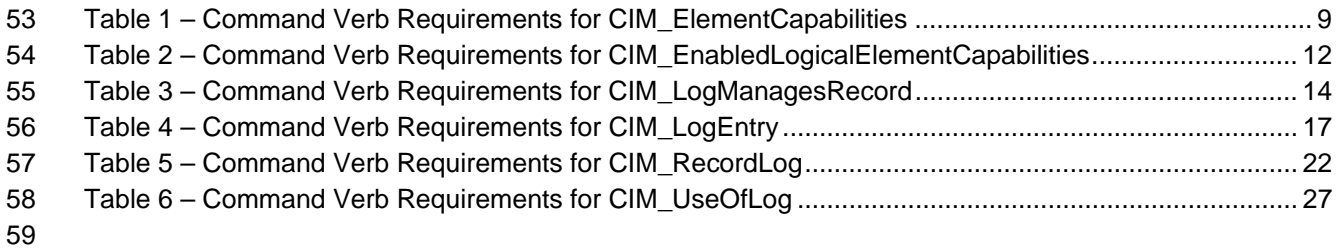

### <span id="page-4-0"></span>61 Foreword

- 62 The *Record Log Profile SM CLP Mapping Specification* (DSP0810) was prepared by the Server
- 63 Management Working Group.

#### 64 **Conventions**

65 The pseudo-code conventions utilized in this document are the Recipe Conventions as defined in SNIA 66 [SMI-S 1.1.0,](#page-6-0) section 7.6.

#### 67 **Acknowledgements**

- 68 69 The authors wish to acknowledge the following participants from the DMTF Server Management Working Group:
- 70 • Khachatur Papanyan – Dell Inc.
- 71 • Jon Hass – Dell, Inc.
- 72 • Jeff Hilland – HP
- 73 • Christina Shaw – HP
- 74 • Aaron Merkin – IBM
- 75 • Jeff Lynch – IBM
- 76 • Perry Vincent – Intel
- 77 • John Leung – Intel

### <span id="page-5-0"></span>79 Introduction

- This document defines the SM CLP mapping for CIM elements described in the *[Record Log Profile](#page-6-0)*. The 80
- information in this specification, combined with the *[SM CLP-to-CIM Common Mapping Specification 1.0](#page-6-0)*, 81
- is intended to be sufficient to implement SM CLP commands relevant to the classes, properties, and 82<br>83
- 83 methods described in the **[Record Log Profile](#page-6-0)** using CIM operations.
- 84 The target audience for this specification is implementers of the SM CLP support for the *[Record Log](#page-6-0)*  **[Profile](#page-6-0)**.

# <span id="page-6-0"></span>86 Record Log Profile SM CLP Mapping Specification

### 87 **1 Scope**

88 This specification contains the requirements for an implementation of the SM CLP to provide access to, 89 and implement the behaviors of, the *[Record Log Profile](#page-6-0)*.

### 90 **2 Normative References**

91 92 93 The following referenced documents are indispensable for the application of this document. For dated references, only the edition cited applies. For undated references, the latest edition of the referenced document (including any amendments) applies.

### 94 **2.1 Approved References**

- 95 DMTF DSP0216, *SM CLP-to-CIM Common Mapping Specification 1.0*,
- 96 [http://www.dmtf.org/standards/published\\_documents/DSP0216\\_1.0.pdf](http://www.dmtf.org/standards/published_documents/DSP0216_1.0.pdf)
- 97 DMTF DSP1010, *Record Log Profile1.0*,
- 98 [http://www.dmtf.org/stadards/published\\_documents/DSP1010\\_1.0.pdf](http://www.dmtf.org/stadards/published_documents/DSP1010_1.0.pdf)
- 99 SNIA, *Storage Management Initiative Specification (SMI-S) 1.1.0*,
- 100 [http://www.snia.org/tech\\_activities/standards/curr\\_standards/smi](http://www.snia.org/tech_activities/standards/curr_standards/smi)

#### 101 **2.2 Other References**

102 ISO/IEC Directives, Part 2, *Rules for the structure and drafting of International Standards*, 103 <http://isotc.iso.org/livelink/livelink.exe?func=ll&objId=4230456&objAction=browse&sort=subtype>

### 104 **3 Terms and Definitions**

- 105 For the purposes of this document, the following terms and definitions apply.
- 106 **3.1**
- 107 **can**
- 108 used for statements of possibility and capability, whether material, physical, or causal
- 109 **3.2**
- 110 **cannot**
- 111 used for statements of possibility and capability, whether material, physical or causal
- 112 **3.3**
- 113 **conditional**
- 114 indicates requirements to be followed strictly in order to conform to the document when the specified
- 115 conditions are met
- 116 **3.4**
- 117 **mandatory**
- 118 indicates requirements to be followed strictly in order to conform to the document and from which no
- 119 deviation is permitted

<span id="page-7-0"></span>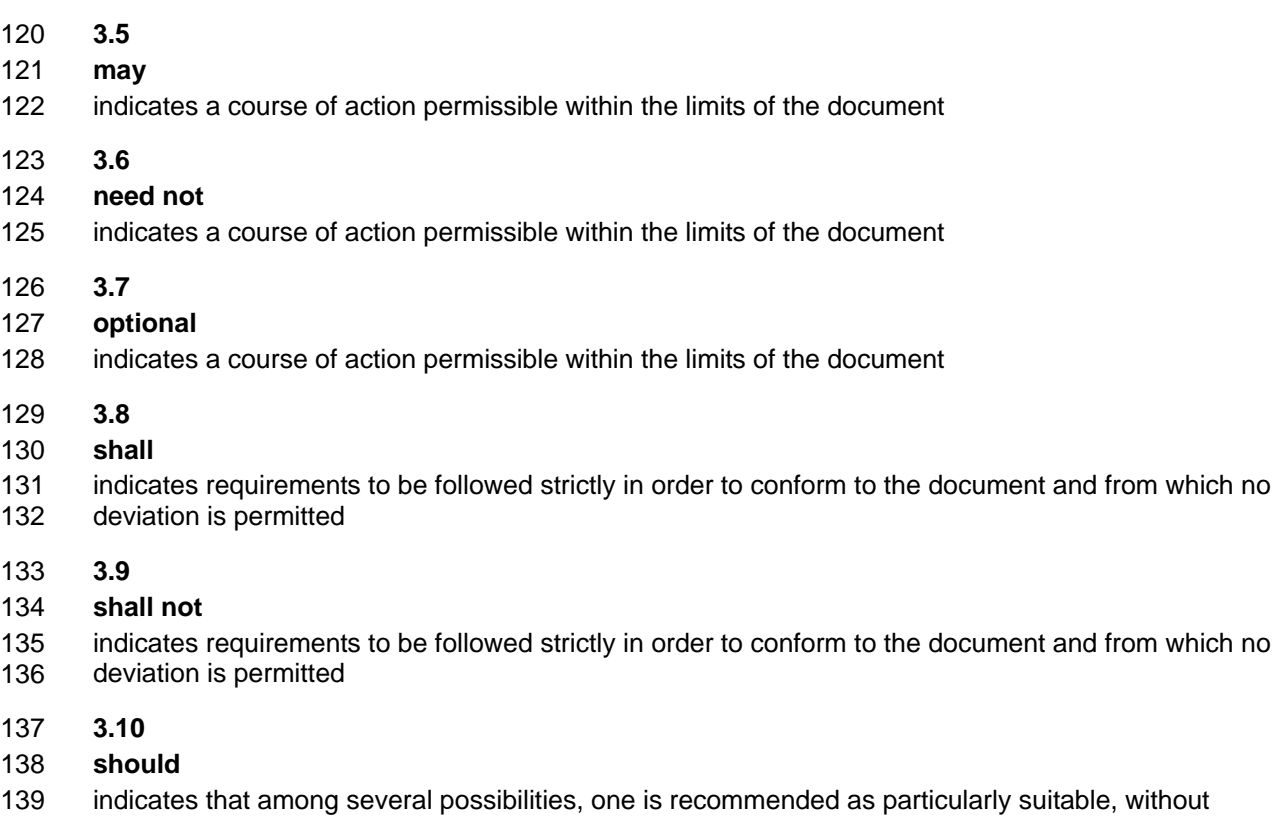

- 140 mentioning or excluding others, or that a certain course of action is preferred but not necessarily required
- 141 **3.11**
- 142 **should not**
- 143 indicates that a certain possibility or course of action is deprecated but not prohibited

# 144 **4 Symbols and Abbreviated Terms**

- 145 The following symbols and abbreviations are used in this document.
- 146 **4.1**
- 147 **CIM**
- 148 Common Information Model
- 149 **4.2**
- 150 **CLP**
- 151 Command Line Protocol
- 152 **4.3**
- 153 **DMTF**
- 154 Distributed Management Task Force
- 155 **4.4**
- 156 **IETF**
- 157 Internet Engineering Task Force
- <span id="page-8-0"></span>158 **4.5**
- 159 **SM**
- 160 Server Management
- 161 **4.6**
- 162 **SMI-S**
- 163 Storage Management Initiative Specification
- 164 **4.7**
- 165 **SNIA**
- 166 Storage Networking Industry Association

### 167 **5 Recipes**

168 The following is a list of the common recipes used by the mappings in this specification. For a definition of 169 each recipe, see the *SM CLP-to-CIM Common Mapping Specification 1.0* [\(DSP0216\)](#page-6-0).

- 170 • smResetRSC
- 171 • smShowInstance
- 172 • smShowInstances
- 173 • smShowAssociationInstance
- 174 • smShowAssociationInstances
- 175 • smStartRSC
- 176 • smStopRSC

## 177 **6 Mappings**

178 The following sections detail the mapping of CLP verbs to CIM Operations for each CIM class defined in the *[Record Log Profile](#page-6-0)*. Requirements specified here related to support for a CLP verb for a particular class are solely within the context of this profile. 179 180

### 181 **6.1 CIM\_ElementCapabilities**

182 The cd, exit, help, and version verbs shall be supported as described in [DSP0216.](#page-6-0)

183 [Table 1](#page-8-1) lists each SM CLP verb, the required level of support for the verb in conjunction with the target

184 class, and, when appropriate, a cross-reference to the section detailing the mapping for the verb and

185 186 target. [Table 1](#page-8-1) is for informational purposes only; in case of a conflict between [Table 1](#page-8-1) and requirements detailed in the following sections, the text detailed in the following sections supersedes the information in

- 187 [Table 1](#page-8-1).
- <span id="page-8-1"></span>188

#### **Table 1 – Command Verb Requirements for CIM\_ElementCapabilities**

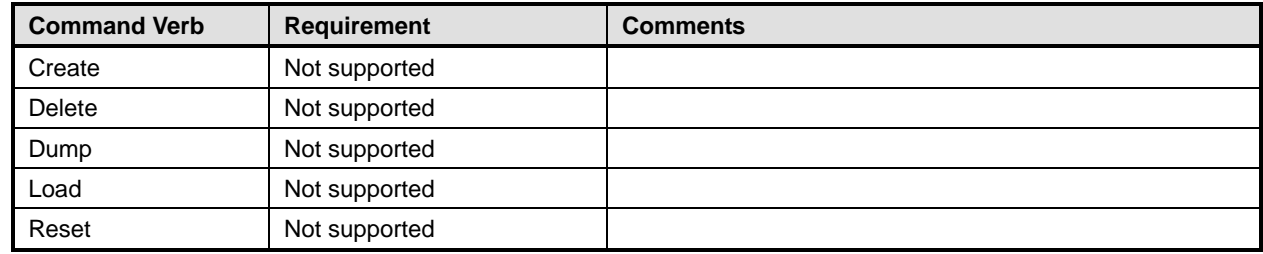

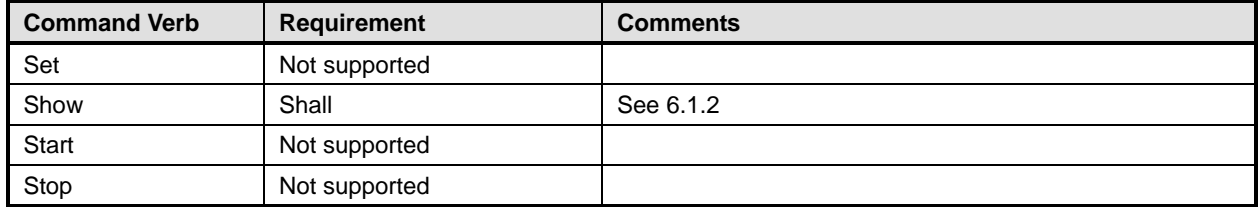

No mapping is defined for the following verbs for the specified target: create, delete, dump, exit, 189

load, reset, set, start, and stop. 190

#### 191 **6.1.1 Ordering of Results**

- 192 193 When results are returned for multiple instances of CIM ElementCapabilities, implementations shall utilize the following algorithm to produce the natural (that is, default) ordering:
- 194 Results for CIM ElementCapabilities are unordered; therefore, no algorithm is defined.

#### <span id="page-9-0"></span>195 **6.1.2 Show**

- 196 This section describes how to implement the show verb when applied to an instance of
- 197 CIM\_ElementCapabilities. Implementations shall support the use of the show verb with
- 198 CIM\_ElementCapabilities.

#### 200 199 **6.1.2.1 Show Command Form for Multiple Instances Target – CIM\_EnabledLogicalElementCapabilities Reference**

- 201 This command form is used to show many instances of CIM\_ElementCapabilities. This command form
- 202 corresponds to a show command issued against instances of CIM\_ElementCapabilities where only one
- 203 reference is specified and the reference is to the scoping instance of
- 204 CIM\_EnabledLogicalElementCapabilities.

#### 205 **6.1.2.1.1 Command Form**

206 **show <CIM\_ElementCapabilities** *multiple instances***>** 

#### 207 **6.1.2.1.2 CIM Requirements**

See CIM\_ElementCapabilities in the "CIM Elements" section of the *[Record Log Profile](#page-6-0)* for the list of mandatory properties. 208 209

#### 210 **6.1.2.1.3 Behavior Requirements**

#### 211 **6.1.2.1.3.1 Preconditions**

- 212 213 In this section \$instance represents the instance of CIM\_EnabledLogicalElementCapabilities which is referenced by CIM\_ElementCapabilities.
- 214 #all is true if the "-all" option was specified with the command; otherwise, #all is false.

#### 215 **6.1.2.1.3.2 Pseudo Code**

```
216 #propertylist[] = NULL; 
217 if ( false == #all)
218 { 
219 #propertylist[] = <array of mandatory non-key property names (see CIM 220
            Requirements)>;
221 }
```

```
222 &smShowAssociationInstances ( "CIM_ElementCapabilities", $instance.getInstancePath(),<br>223 #propertylist[] );
            223 #propertylist[] );
```
224 &smEnd;

#### 225 **6.1.2.2 Show Command Form for a Single Instance – CIM\_RecordLog Reference**

226 227 228 This command form is used to show a single instance of CIM\_ElementCapabilities. This command form corresponds to a show command issued against a single instance of CIM\_ElementCapabilities where only one reference is specified and the reference is to the instance of CIM\_RecordLog.

#### 229 **6.1.2.2.1 Command Form**

230 **show <CIM\_ElementCapabilities** *single instance***>** 

#### 231 **6.1.2.2.2 CIM Requirements**

See CIM\_ElementCapabilities in the "CIM Elements" section of the *[Record Log Profile](#page-6-0)* for the list of mandatory properties. 232 233

#### 234 **6.1.2.2.3 Behavior Requirements**

#### 235 **6.1.2.2.3.1 Preconditions**

- 236 237 In this section  $sinatance$  represents the instance of CIM\_RecordLog which is referenced by CIM\_ElementCapabilities.
- 238 #all is true if the "-all" option was specified with the command; otherwise, #all is false.

#### 239 **6.1.2.2.3.2 Pseudo Code**

```
240 #propertylist[] = NULL; 
241 if ( false == #all)
242 { 
243 #propertylist[] = <array of mandatory non-key property names (see CIM 244
             Requirements)>;
245 } 
246 &smShowAssociationInstances ( "CIM_ElementCapabilities", $instance.getInstancePath(),<br>247 #propertylist[] );
          #propertylist[] );
248 &smEnd;
```
#### 249 **6.1.2.3 Show Command Form for a Single Instance Target – Both References**

250 251 252 This command form is for the show verb applied to a single instance. This command form corresponds to a show command issued against CIM\_ElementCapabilities where both references are specified and therefore the desired instance is unambiguously identified.

#### 253 **6.1.2.3.1 Command Form**

254 **show <CIM\_ElementCapabilities** *single instance***>** 

#### 255 **6.1.2.3.2 CIM Requirements**

See CIM\_ElementCapabilities in the "CIM Elements" section of the *[Record Log Profile](#page-6-0)* for the list of mandatory properties. 256 257

#### **Record Log Profile SM CLP Mapping Specification CLE CONSERVITY RECORD DSP0810**

#### <span id="page-11-0"></span>258 **6.1.2.3.3 Behavior Requirements**

#### 259 **6.1.2.3.3.1 Preconditions**

In this section \$instanceA represents the referenced instance of CIM\_RecordLog through the 260

- CIM\_ElementCapabilities association. \$instanceB represents the instance of 261
- CIM\_EnabledLogicalElementCapabilities which is referenced by CIM\_ElementCapabilities. 262

263 #all is true if the "-all" option was specified with the command; otherwise, #all is false.

264 **6.1.2.3.3.2 Pseudo Code** 

```
265 #propertylist[] = NULL; 
266 if ( false == #all) 
267 { 
268 #propertylist[] = <array of mandatory non-key property names (see CIM 269 Requirements)>;
               Requirements)>;
270 } 
271 &smShowAssociationInstance ( "CIM_ElementCapabilities", $instanceA.getInstancePath(),<br>272 $instanceB.getInstancePath(), #propertylist[] );
           $instanceB.getInstancePath(), #propertylist[] );
273 &smEnd;
```
274 **6.2 CIM\_EnabledLogicalElementCapabilities** 

275 The cd, exit, help and version verbs shall be supported as described in [DSP0216.](#page-6-0)

276 277 278 279 280 [Table 2](#page-11-1) lists each SM CLP verb, the required level of support for the verb in conjunction with the target class, and, when appropriate, a cross-reference to the section detailing the mapping for the verb and target. [Table 2](#page-11-1) is for informational purposes only; in case of a conflict between [Table 2](#page-11-1) and requirements detailed in the following sections, the text detailed in the following sections supersedes the information in [Table 2](#page-11-1).

<span id="page-11-1"></span>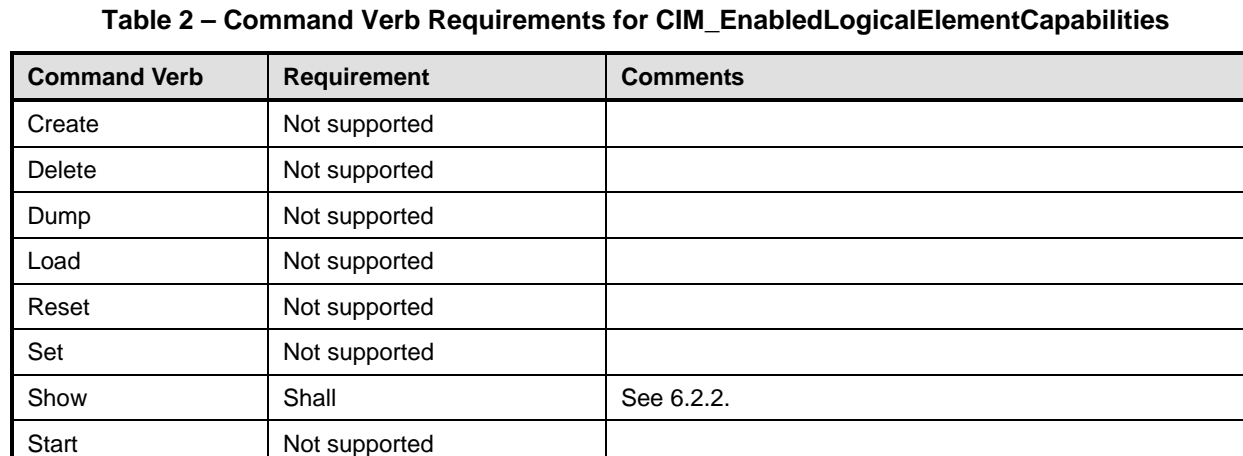

No mapping is defined for the following verbs for the specified target: create, delete, dump, load, 282

reset, start, and stop. 283

Stop Not supported

#### **6.2.1 Ordering of Results**

- When results are returned for multiple instances of CIM\_EnabledLogicalElementCapabilities, implementations shall utilize the following algorithm to produce the natural (that is, default) ordering:
- • Results for CIM\_EnabledLogicalElementCapabilities are unordered; therefore, no algorithm is defined.

#### <span id="page-12-0"></span>**6.2.2 Show**

- This section describes how to implement the show verb when applied to an instance of
- CIM\_EnabledLogicalElementCapabilities. Implementations shall support the use of the show verb with
- CIM\_EnabledLogicalElementCapabilities.

#### **6.2.2.1 Show Command Form for Multiple Instances Target**

 This command form is used to show many instances of CIM\_EnabledLogicalElementCapabilities.

#### **6.2.2.1.1 Command Form**

**show <CIM\_EnabledLogicalElementCapabilities** *multiple instances***>** 

#### **6.2.2.1.2 CIM Requirements**

See CIM\_EnabledLogicalElementCapabilities in the "CIM Elements" section of the *[Record Log Profile](#page-6-0)* for the list of mandatory properties. 

#### **6.2.2.1.3 Behavior Requirements**

#### **6.2.2.1.3.1 Preconditions**

- In this section \$containerInstance represents the instance of CIM\_ConcreteCollection with ElementName property that contains "Capabilities" and is associated to the targeted instances of CIM\_EnabledLogicalElementCapabilities through the CIM\_MemberOfCollection association.
- #all is true if the "-all" option was specified with the command; otherwise, #all is false.

#### **6.2.2.1.3.2 Pseudo Code**

```
307 #propertylist[] = NULL; 
308 if ( false == #all) 
309 { 
310 #propertylist[] = <array of mandatory non-key property names (see CIM 
311 Requirements)>;
312 }
313 &smShowInstances ( "CIM_EnabledLogicalElementCapabilities", "CIM_MemberOfCollection", 
         $containerInstance.getInstancePath(), #propertylist[] );
315 &smEnd;
```
#### **6.2.2.2 Show Command Form for a Single Instance Target**

- This command form is used to show a single instance of CIM\_EnabledLogicalElementCapabilities.
- **6.2.2.2.1 Command Form**

#### **show <CIM\_EnabledLogicalElementCapabilities** *single instance***>**

#### **Record Log Profile SM CLP Mapping Specification CLE CONSERVITY RECORD DSP0810**

#### <span id="page-13-0"></span>320 **6.2.2.2.2 CIM Requirements**

See CIM\_EnabledLogicalElementCapabilities in the "CIM Elements" section of the *[Record Log Profile](#page-6-0)* for the list of mandatory properties. 321 322

#### 323 **6.2.2.2.3 Behavior Requirements**

#### 324 **6.2.2.2.3.1 Preconditions**

325 In this section  $sinatance$  represents the targeted instance of CIM EnabledLogicalElementCapabilities.

326 \$instance=<CIM\_EnabledLogicalElementCapabilities *single instance*>;

327 #all is true if the "-all" option was specified with the command; otherwise, #all is false.

#### 328 **6.2.2.2.3.2 Pseudo Code**

```
329 #propertylist[] = NULL; 
330 if ( false == #all) 
331 { 
332 #propertylist[] = <array of mandatory non-key property names (see CIM<br>333 Requirements)>;
             Requirements)>;
334 } 
335 &smShowInstance ( $instance.getInstancePath(), #propertylist[] ); 
336 &smEnd;
```
#### 337 **6.3 CIM\_LogManagesRecord**

338 The cd, exit, help, and version verbs shall be supported as described in [DSP0216.](#page-6-0)

339 340 341 342 343 [Table 3](#page-13-1) lists each SM CLP verb, the required level of support for the verb in conjunction with the target class, and, when appropriate, a cross-reference to the section detailing the mapping for the verb and target. [Table 3](#page-13-1) is for informational purposes only; in case of a conflict between [Table 3](#page-13-1) and requirements detailed in the following sections, the text detailed in the following sections supersedes the information in [Table 3](#page-13-1).

<span id="page-13-1"></span>344

#### **Table 3 – Command Verb Requirements for CIM\_LogManagesRecord**

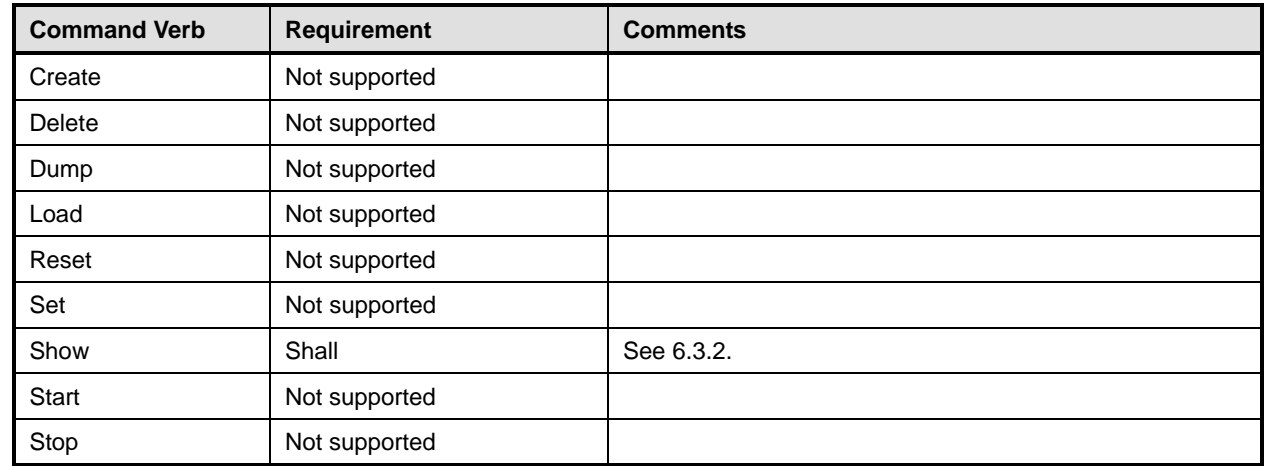

No mapping is defined for the following verbs for the specified target: create, delete, dump, exit, 345

load, reset, set, start, and stop. 346

#### **6.3.1 Ordering of Results**

- When results are returned for multiple instances of CIM\_LogManagesRecord, implementations shall utilize the following algorithm to produce the natural (that is, default) ordering:
- • Results for CIM\_LogManagesRecord are unordered; therefore, no algorithm is defined.

#### <span id="page-14-0"></span>**6.3.2 Show**

- This section describes how to implement the show verb when applied to an instance of
- CIM\_LogManagesRecord. Implementations shall support the use of the show verb with
- CIM\_LogManagesRecord.

#### **6.3.2.1 Show Command Form for Multiple Instances Target – CIM\_RecordLog Reference**

 This command form is used to show many instances of CIM\_LogManagesRecord. This command form corresponds to a show command issued against instances of CIM\_LogManagesRecord where only one reference is specified and the reference is to the scoping instance of CIM\_RecordLog

#### **6.3.2.1.1 Command Form**

**show <CIM\_LogManagesRecord** *multiple instances***>** 

#### **6.3.2.1.2 CIM Requirements**

- See CIM\_LogManagesRecord in the "CIM Elements" section of the *[Record Log Profile](#page-6-0)* for the list of mandatory properties.
- **6.3.2.1.3 Behavior Requirements**

#### **6.3.2.1.3.1 Preconditions**

- In this section \$instance represents the instance of CIM\_RecordLog which is referenced by CIM\_LogManagesRecord.
- #all is true if the "-all" option was specified with the command; otherwise, #all is false.

#### **6.3.2.1.3.2 Pseudo Code**

```
370 #propertylist[] = NULL; 
371 if ( false == #all) 
372 { 
373 #propertylist[] = <array of mandatory non-key property names (see CIM 
374 Requirements)>; 
375 } 
376 &smShowAssociationInstances ( "CIM_LogManagesRecord", $instance.getInstancePath(),<br>377 #propertylist[] );
          377 #propertylist[] ); 
378 &smEnd;
```
#### **6.3.2.2 Show Command Form for a Single Instance – CIM\_LogEntry Reference**

 This command form is used to show a single instance of CIM\_LogManagesRecord. This command form corresponds to a show command issued against a single instance of CIM\_LogManagesRecord where only one reference is specified and the reference is to the instance of CIM\_LogEntry.

#### **6.3.2.2.1 Command Form**

**show <CIM\_LogManagesRecord** *single instance***>** 

#### **Record Log Profile SM CLP Mapping Specification CLE CONSERVITY CONSTRUSTION CONSTRUSTION CONSTRUSTION OF DSP0810**

#### **6.3.2.2.2 CIM Requirements**

See CIM\_LogManagesRecord in the "CIM Elements" section of the *[Record Log Profile](#page-6-0)* for the list of mandatory properties. 

#### **6.3.2.2.3 Behavior Requirements**

#### **6.3.2.2.3.1 Preconditions**

- In this section  $\sin$ stance represents the instance of CIM LogEntry which is referenced by CIM\_LogManagesRecord.
- #all is true if the "-all" option was specified with the command; otherwise, #all is false.

#### **6.3.2.2.3.2 Pseudo Code**

```
394 #propertylist[] = NULL; 
395 if ( false == #all) 
396 { 
397 #propertylist[] = <array of mandatory non-key property names (see CIM 
398 Requirements)>; 
399 } 
400 &smShowAssociationInstances ( "CIM_LogManagesRecord", $instance.getInstancePath(),<br>401 #propertylist[] );
          #propertylist[] );
402 &smEnd;
```
#### **6.3.2.3 Show Command Form for a Single Instance Target – Both References**

 This command form is for the show verb applied to a single instance. This command form corresponds to a show command issued against CIM\_LogManagesRecord where both references are specified and therefore the desired instance is unambiguously identified.

#### **6.3.2.3.1 Command Form**

**show <CIM\_LogManagesRecord** *single instance***>** 

#### **6.3.2.3.2 CIM Requirements**

See CIM\_LogManagesRecord in the "CIM Elements" section of the *[Record Log Profile](#page-6-0)* for the list of mandatory properties. 

#### **6.3.2.3.3 Behavior Requirements**

#### **6.3.2.3.3.1 Preconditions**

- In this section  $\frac{1}{2}$  instanceA represents the referenced instance of CIM\_RecordLog through
- CIM\_LogManagesRecord association. \$instanceB represents the instance of CIM\_LogEntry which is referenced by CIM\_LogManagesRecord.
- #all is true if the "-all" option was specified with the command; otherwise, #all is false.

#### <span id="page-16-0"></span>418 **6.3.2.3.3.2 Pseudo Code**

```
419 #propertylist[] = NULL; 
420 if ( false == #all) 
421 { 
422 #propertylist[] = <array of mandatory non-key property names (see CIM<br>423 Requirements)>;
               Requirements)>;
424 } 
425 &smShowAssociationInstance ( "CIM_LogManagesRecord", $instanceA.getInstancePath(), 426 $instanceB.getInstancePath(), #propertylist[] );
            426 $instanceB.getInstancePath(), #propertylist[] ); 
427 &smEnd;
```
### 428 **6.4 CIM\_LogEntry**

```
429 The cd, exit, help and version verbs shall be supported as described in DSP0216.
```
430 431 432 433 434 [Table 4](#page-16-1) lists each SM CLP verb, the required level of support for the verb in conjunction with the target class, and, when appropriate, a cross-reference to the section detailing the mapping for the verb and target. [Table 4](#page-16-1) is for informational purposes only; in case of a conflict between [Table 4](#page-16-1) and requirements detailed in the following sections, the text detailed in the following sections supersedes the information in [Table 4](#page-16-1).

```
435
```
#### **Table 4 – Command Verb Requirements for CIM\_LogEntry**

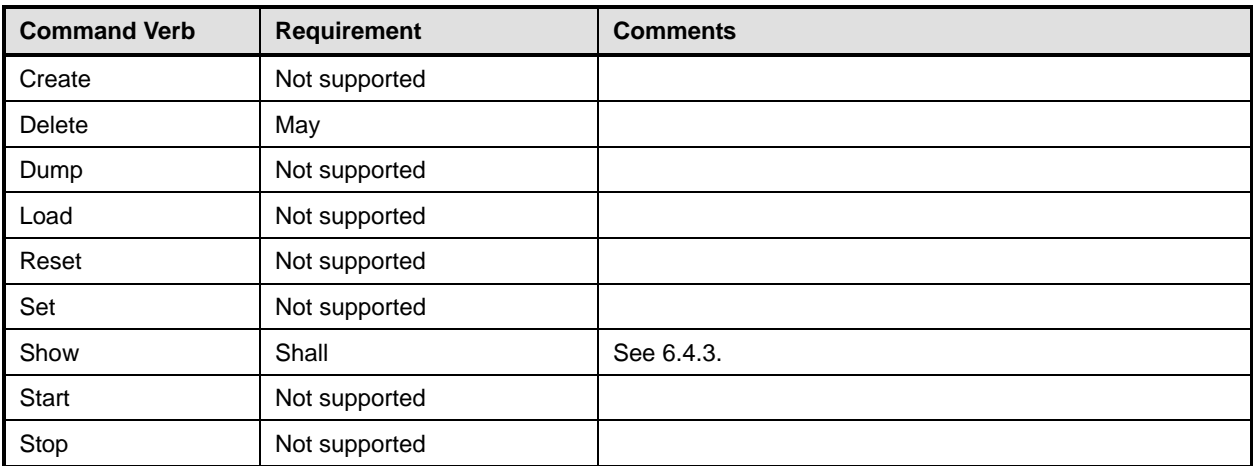

436 No mapping is defined for the following verbs for the specified target: create, delete, dump, and load.

#### 437 **6.4.1 Ordering of Results**

- 438 439 When results are returned for multiple instances of CIM LogEntry, implementations shall utilize the following algorithm to produce the natural (that is, default) ordering:
- 440 441 442 443 Results for CIM\_LogEntry instances are based on the TimeStamp property of the CIM\_LogEntry class. The natural order is descending: LIFO (Last In, First Out), from the newest log entry to the oldest. In the rare case when TimeStamp values for some CIM\_LogEntry instances are equal, it is left up to the implementation to sort those instances.

#### 444 **6.4.2 Delete**

445 This section describes how to implement the delete verb when applied to an instance of CIM\_LogEntry.

446 Implementations may support the use of the delete verb with CIM LogEntry. Deleting all the instances

#### **Record Log Profile SM CLP Mapping Specification CLE CONSERVITY RECORD DSP0810**

of CIM\_LogEntry aggregated within a CIM\_RecordLog instance corresponds to clearing the log. Deleting 

- a single instance of CIM\_LogEntry corresponds to removing an entry from the log. Implementation may
- support one or both of the below command forms.

#### **6.4.2.1 Delete Multiple Instances – All Instance of Log Entries**

- Used to clear all the log entries as all CIM\_LogEntry instances contained within the CIM\_RecordLog are the target.
- **6.4.2.1.1 Command Form**
- **delete <CIM\_LogEntry** *multiple instances***>**

#### **6.4.2.1.2 CIM Requirements**

456 uint32 CIM RecordLog.ClearLog()

#### **6.4.2.1.3 Behavior Requirements**

#### **6.4.2.1.3.1 Preconditions**

 In this section \$containerInstance is the instance of CIM\_RecordLog, which represents the container log for the entries to be deleted, and is associated to the targeted instances of CIM\_LogEntry through the

 CIM\_LogManagesRecord association.

### **6.4.2.1.3.2 Pseudo Code**

```
463 #Error = &smOpEnumerateInstances ( "CIM_LogEntry", $deleteInstances[] ); 
464 if (0 != #Error.code) 
465 { 
466 //includes &smEnd; 
467 &smProcessOpError (#Error); 
468 } 
469 \{3 \text{InArguments}[ ] = \{\}470 \text{SOutArguments}[ ] = \{\}471 #Error = InvokeMethod ($containerInstance.getInstancePath(), 
472 "ClearLog", 
473 %InArguments[], 
474 %OutArguments[], 
475 #returnStatus);
476 if (0 != #Error.code) 
477 { 
478 //method invocation failed
479 if ( (null != #Error.$error) && (null != #Error.$error[0]) )
480 { 
481 //if the method invocation contains an embedded error 
482 //use it for the Error for the overall job
483 &smAddError($job, #Error.$error[0]); 
484 &smMakeCommandStatus($job); 
485 &smEnd; 
486 } 
487 else if ( 17 == #Error.code ) 
488 { 
489 //17 – CIM_ERR_METHOD_NOT_FOUND 
490 // The specified extrinsic method does not exist.
491 $OperationError = smNewInstance("CIM Error");
```
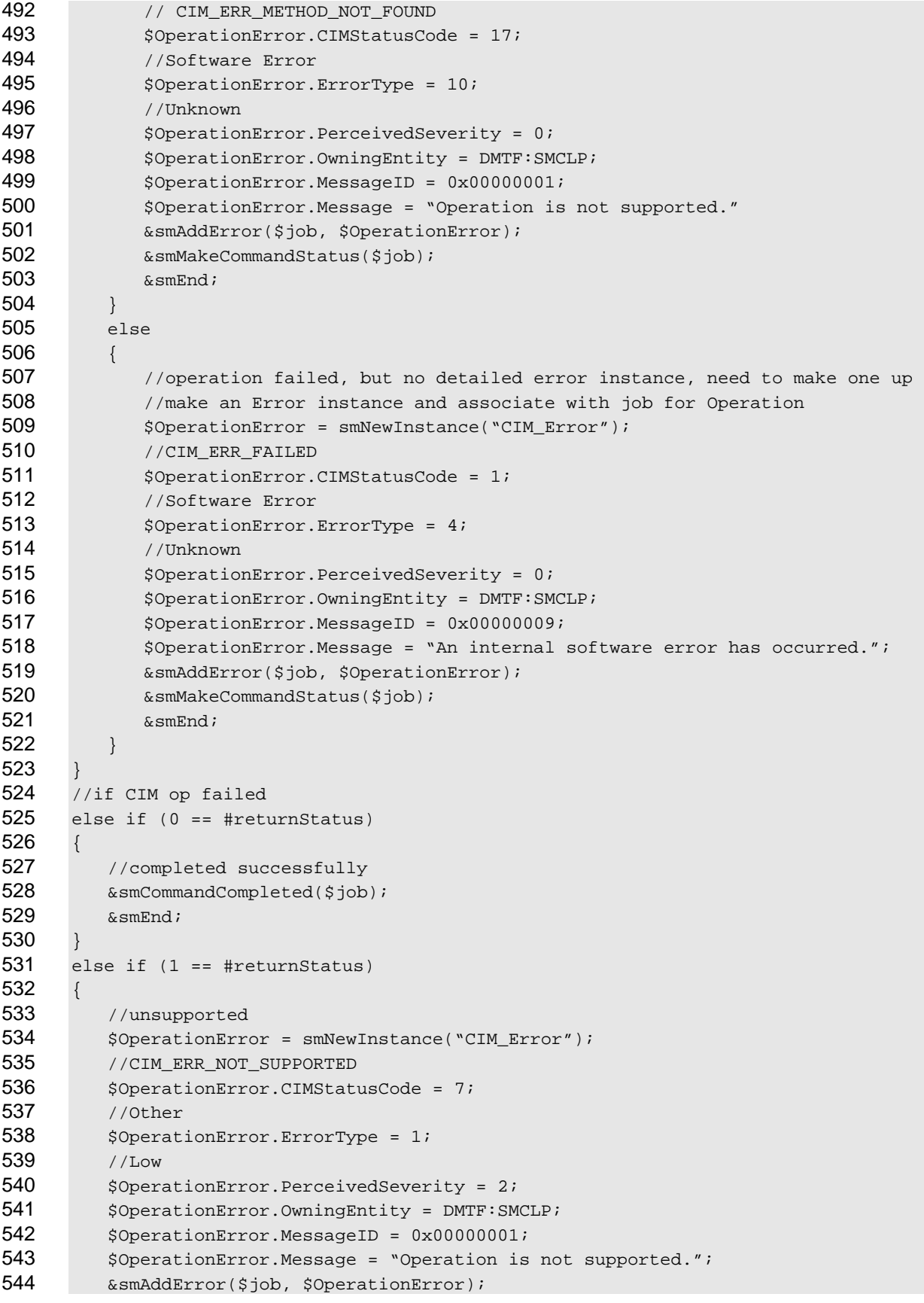

#### **Record Log Profile SM CLP Mapping Specification CLE CONSERVITY RECORD DSP0810**

```
545 & smMakeCommandStatus($job);
546 & smEnd;
547 } 
548 else 
549 { 
550 // generic failure 
551 $OperationError = smNewInstance("CIM_Error");
552 //CIM_ERR_FAILED 
553 $OperationError.CIMStatusCode = 1;
554 //Other 
555 $OperationError.ErrorType = 1;
556 //Low 
557 $OperationError.PerceivedSeverity = 2;
558 $OperationError.OwningEntity = DMTF:SMCLP; 
559 $OperationError.MessageID = 0x00000002; 
560 $OperationError.Message = "Failed. No further information is available.";
561 &smAddError($job, $OperationError); 
562 & smMakeCommandStatus($job);
563 &smEnd; 
564 } 
565 for #i in $deleteInstances[] 
566 { 
567 &smDisplayInstance ( $deleteInstances[#i] ); 
568 } 
569 &smEnd; 
571 
570 6.4.2.2 Delete a Single Instance 
     This command is used to delete a single entry within the log. 
572 6.4.2.2.1 Command Form 
573 delete <CIM_LogEntry single instance> 
574 6.4.2.2.2 CIM Requirements 
      See CIM_LogEntry in the "CIM Elements" section of the Record Log Profile for the list of mandatory
      properties.
575 
576 
577 6.4.2.2.3 Behavior Requirements 
578 6.4.2.2.3.1 Preconditions 
579 $instanceLogRecord=<CIM_LogEntry single instance>; 
580 6.4.2.2.3.2 Pseudo Code 
581 #Error = &smOpDeleteInstance ( $instanceLogRecord.getInstancePath() ); 
582 //deletes association classes referencing the instance as well 
583 if (0 != Error.code) 
584 { 
585 &smProcessOpError (#Error); 
586 //includes end; 
587 } 
588 &smDisplayInstance ( $instanceLogRecord );
```
&smEnd;

#### <span id="page-20-0"></span>**6.4.3 Show**

This section describes how to implement the show verb when applied to an instance of CIM\_LogEntry. Implementations shall support the use of the show verb with CIM\_LogEntry. 

#### **6.4.3.1 Show Command Form for Multiple Instances Target**

 This command form is used to show many instances of CIM\_LogEntry.

#### **6.4.3.1.1 Command Form**

**show <CIM\_LogEntry** *multiple instances***>** 

#### **6.4.3.1.2 CIM Requirements**

See CIM\_LogEntry in the "CIM Elements" section of the *[Record Log Profile](#page-6-0)* for the list of mandatory properties. 

#### **6.4.3.1.3 Behavior Requirements**

#### **6.4.3.1.3.1 Preconditions**

- In this section  $s$  containerInstance represents the instance of CIM\_RecordLog which represents the log and is associated to the targeted instances of CIM\_LogEntry through the CIM\_LogManagesRecord association.
- #all is true if the "-all" option was specified with the command; otherwise, #all is false.

#### **6.4.3.1.3.2 Pseudo Code**

```
607 #propertylist[] = NULL; 
608 if ( false == #all) 
609 { 
610 #propertylist[] = <array of mandatory non-key property names (see CIM 611
            Requirements)>;
612 }
613 &smShowInstances ( "CIM_LogEntry", "CIM_LogManagesRecord", 
         $containerInstance.getInstancePath(), #propertylist[] );
615 &smEnd;
```
- **6.4.3.2 Show Command Form for a Single Instance Target**
- This command form is used to show a single instance of CIM\_LogEntry.
- **6.4.3.2.1 Command Form**
- **show <CIM\_LogEntry** *single instance***>**

#### **6.4.3.2.2 CIM Requirements**

- See CIM\_LogEntry in the "CIM Elements" section of the *[Record Log Profile](#page-6-0)* for the list of mandatory properties.
- **6.4.3.2.3 Behavior Requirements**
- **6.4.3.2.3.1 Preconditions**
- In this section \$instance represents the targeted instance of CIM\_LogEntry.

#### **Record Log Profile SM CLP Mapping Specification CLE CONSERVITY CONSTRUSTION CONSTRUSTION CONSTRUSTION OF DSP0810**

<span id="page-21-0"></span>626 \$instance=<CIM\_LogEntry *single instance*>;

627  $\pm$  #all is true if the "-all" option was specified with the command; otherwise,  $\pm$ all is false.

#### 628 **6.4.3.2.3.2 Pseudo Code**

```
629 #propertylist[] = NULL; 
630 if ( false == #all) 
631 { 
632 #propertylist[] = <array of mandatory non-key property names (see CIM<br>633 Requirements)>;
             Requirements)>;
634 } 
635 &smShowInstance ( $instance.getInstancePath(), #propertylist[] ); 
636 &smEnd;
```
#### 637 **6.5 CIM\_RecordLog**

638 The cd, exit, help, and version verbs shall be supported as described in [DSP0216.](#page-6-0)

639 640 641 642 [Table 5](#page-21-1) lists each SM CLP verb, the required level of support for the verb in conjunction with the target class, and, when appropriate, a cross-reference to the section detailing the mapping for the verb and target. [Table 5](#page-21-1) is for informational purposes only; in case of a conflict between [Table 5](#page-21-1) and requirements detailed in the following sections, the text detailed in the following sections supersedes the information in

643 [Table 5](#page-21-1).

<span id="page-21-1"></span>644

**Table 5 – Command Verb Requirements for CIM\_RecordLog** 

| <b>Command Verb</b> | <b>Requirement</b> | <b>Comments</b> |
|---------------------|--------------------|-----------------|
| Create              | Not supported      |                 |
| <b>Delete</b>       | Not supported      |                 |
| Dump                | Not supported      |                 |
| Load                | Not supported      |                 |
| Reset               | May                | See 6.5.2.      |
| Set                 | May                | See 6.5.3.      |
| Show                | Shall              | See 6.5.4.      |
| <b>Start</b>        | May                | See 6.5.5.      |
| Stop                | May                | See 6.5.6.      |

645 No mapping is defined for the following verbs for the specified target: create, delete, dump, and load.

#### 646 **6.5.1 Ordering of Results**

- 647 648 When results are returned for multiple instances of CIM RecordLog, implementations shall utilize the following algorithm to produce the natural (that is, default) ordering:
- 649 • Results for CIM\_RecordLog are unordered; therefore, no algorithm is defined.

#### <span id="page-21-2"></span>650 **6.5.2 Reset**

- 651 This section describes how to implement the reset verb when applied to an instance of
- 652 CIM RecordLog. Implementations may support the use of the reset verb with CIM RecordLog.

#### **6.5.2.1 Command Form**

**reset <CIM\_RecordLog** *single instance***>** 

#### **6.5.2.2 CIM Requirements**

- uint16 EnabledState;
- uint16 RequestedState;
- uint32 CIM\_RecordLog.RequestStateChange (
- 659 [IN] uint16 RequestedState,<br>660 [OUT] REF CIM ConcreteJob J
- 660 [OUT] REF CIM\_ConcreteJob Job,<br>661 [IN] datetime TimeoutPeriod );
- [IN] datetime TimeoutPeriod );

#### **6.5.2.3 Behavior Requirements**

#### **6.5.2.3.1.1 Preconditions**

- In this section \$instance represents the targeted instance of CIM\_RecordLog.
- \$instance=<CIM\_RecordLog *single instance*>;

#### **6.5.2.3.2 Pseudo Code**

- &smResetRSC ( \$instance.getInstancePath() );
- &smEnd;

#### <span id="page-22-0"></span>**6.5.3 Set**

- This section describes how to implement the set verb when it is applied to an instance of
- CIM\_RecordLog. Implementations may support the use of the set verb with CIM\_RecordLog.
- The set verb is used to modify descriptive properties of the CIM\_RecordLog instance.

#### **6.5.3.1 General Usage of Set for a Single Property**

- This command form corresponds to the general usage of the set verb to modify a single property of a target instance. This is the most common case.
- The requirement for supporting modification of a property using this command form shall be equivalent to the requirement for supporting modification of the property using the ModifyInstance operation as defined 678 in the *[Record Log Profile](#page-6-0)*.

#### **6.5.3.1.1 Command Form**

**set <CIM\_RecordLog** *single instance***> <propertyname>=<propertyvalue>** 

#### **6.5.3.1.2 CIM Requirements**

See CIM\_RecordLog in the "CIM Elements" section of the *[Record Log Profile](#page-6-0)* for the list of mandatory properties. 

#### **6.5.3.1.3 Behavior Requirements**

- \$instance=<CIM\_RecordLog *single instance*>
- #propertyNames[] = {<propertyname>};
- 687 #propertyValues[] =  $\{$  <propertyvalue>};
- &smSetInstance ( \$instance, #propertyNames[], #propertyValues[] );
- &smEnd;

#### **Record Log Profile SM CLP Mapping Specification CLE CONSERVITY CONSTRUSTION CONSTRUSTION CONSTRUSTION CONSTRUSTION**

#### **6.5.3.2 General Usage of Set for Multiple Properties**

This command form corresponds to the general usage of the set verb to modify multiple properties of a target instance where there is not an explicit relationship between the properties. This is the most common case. 

 The requirement for supporting modification of a property using this command form shall be equivalent to the requirement for supporting modification of the property using the ModifyInstance operation as defined 696 in the *[Record Log Profile](#page-6-0)*.

#### **6.5.3.2.1 Command Form**

**set <CIM\_RecordLog** *single instance***> <propertyname1>=<propertyvalue1> <propertyname***n***>=<propertyvalue***n***>** 

#### **6.5.3.2.2 CIM Requirements**

See CIM\_RecordLog in the "CIM Elements" section of the *[Record Log Profile](#page-6-0)* for the list of mandatory properties. 

#### **6.5.3.2.3 Behavior Requirements**

```
704 $instance=<CIM_RecordLog single instance> 
705 #propertyNames[] = {<propertyname>};
706 for #i < n 
707 { 
708 #propertyNames[#i] = <propertname#i>
709 #propertyValues[#i] = <propertyvalue#i> 
710 } 
711 &smSetInstance ( $instance, #propertyNames[], #propertyValues[] ); 
712 &smEnd;
```
#### <span id="page-23-0"></span>**6.5.4 Show**

 This section describes how to implement the show verb when applied to an instance of CIM\_RecordLog. Implementations shall support the use of the show verb with CIM\_RecordLog.

#### **6.5.4.1 Show Command Form for Multiple Instances Target**

- This command form is used to show many instances of CIM\_RecordLog.
- **6.5.4.1.1 Command Form**
- **show <CIM\_RecordLog** *multiple instances***>**

#### **6.5.4.1.2 CIM Requirements**

- See CIM\_RecordLog in the "CIM Elements" section of the *[Record Log Profile](#page-6-0)* for the list of mandatory properties.
- **6.5.4.1.3 Behavior Requirements**

#### **6.5.4.1.3.1 Preconditions**

 In this section \$containerInstance represents the instance of CIM\_ConcreteCollection which represents the collection of logs and is associated to the targeted instances of CIM\_RecordLog through the CIM\_MemberOfCollection association.

 #all is true if the "-all" option was specified with the command; otherwise, #all is false.

#### **6.5.4.1.3.2 Pseudo Code**

```
730 #propertylist[] = NULL; 
731 if ( false == #all )
732 { 
733 #propertylist[] = <array of mandatory non-key property names (see CIM 734
            Requirements)>;
735 } 
736 &smShowInstances ( "CIM_RecordLog", "CIM_MemberOfCollection", 
         737 $containerInstance.getInstancePath(), #propertylist[] );
```

```
738 &smEnd;
```
#### **6.5.4.2 Show Command Form for a Single Instance Target**

- This command form is used to show a single instance of CIM\_RecordLog.
- **6.5.4.2.1 Command Form**
- **show <CIM\_RecordLog** *single instance***>**

#### **6.5.4.2.2 CIM Requirements**

- See CIM\_RecordLog in the "CIM Elements" section of the *[Record Log Profile](#page-6-0)* for the list of mandatory properties.
- **6.5.4.2.3 Behavior Requirements**
- **6.5.4.2.3.1 Preconditions**
- In this section  $sinstance$  represents the targeted instance of CIM RecordLog.
- \$instance=<CIM\_RecordLog *single instance*>;
- #all is true if the "-all" option was specified with the command; otherwise, #all is false.

#### **6.5.4.2.3.2 Pseudo Code**

```
752 #propertylist[] = NULL; 
753 if (false == \#all)754 { 
755 #propertylist[] = <array of mandatory non-key property names (see CIM 
756 Requirements)>;
757 } 
758 &smShowInstance ( $instance.getInstancePath(), #propertylist[] ); 
759 & smEnd;
```
#### <span id="page-24-0"></span>**6.5.5 Start**

- This section describes how to implement the start verb when applied to an instance of CIM\_RecordLog. Implementations may support the use of the start verb with CIM\_RecordLog.
- **6.5.5.1 Command Form**
- **start <CIM\_RecordLog** *single instance***>**

#### **6.5.5.2 CIM Requirements**

uint16 EnabledState;

- <span id="page-25-0"></span>767 uint16 RequestedState;
- 768 uint32 CIM\_RecordLog.RequestStateChange (<br>769 [IN] uint16 RequestedState,
- 769 [IN] uint16 RequestedState,<br>770 [OUT] REF CIM ConcreteJob J
- 770 [OUT] REF CIM\_ConcreteJob Job,<br>771 [IN] datetime TimeoutPeriod );
- [IN] datetime TimeoutPeriod );

#### 772 **6.5.5.3 Behavior Requirements**

- 773 **6.5.5.3.1.1 Preconditions**
- 774 In this section \$instance represents the targeted instance of CIM\_RecordLog.
- 775 \$instance=<CIM\_RecordLog *single instance*>;

#### 776 **6.5.5.3.1.2 Pseudo Code**

- 777 &smStartRSC ( \$instance.getInstancePath() );
- 778 & smEnd;

#### <span id="page-25-1"></span>779 **6.5.6 Stop**

780 781 This section describes how to implement the stop verb when applied to an instance of CIM\_RecordLog. Implementations may support the use of the stop verb with CIM\_RecordLog.

#### 782 **6.5.6.1 Command Form**

783 **stop <CIM\_RecordLog** *single instance***>** 

#### 784 **6.5.6.2 CIM Requirements**

- 785 uint16 EnabledState;
- 786 uint16 RequestedState;
- 787 uint32 CIM\_RecordLog.RequestStateChange (
- 788 [IN] uint16 RequestedState,<br>789 [OUT] REF CIM\_ConcreteJob J
- 789 [OUT] REF CIM\_ConcreteJob Job,<br>790 [IN] datetime TimeoutPeriod );
- [IN] datetime TimeoutPeriod );
- 791 **6.5.6.3 Behavior Requirements**
- 792 **6.5.6.3.1 Preconditions**
- 793 In this section  $$i$ nstance represents the targeted instance of CIM\_RecordLog.
- 794 \$instance=<CIM\_RecordLog *single instance*>;

#### 795 **6.5.6.3.1.1 Pseudo Code**

```
796 &smStopRSC ( $instance.getInstancePath() );
```
797 & smEnd;

### 798 **6.6 CIM\_UseOfLog**

799 The cd, exit, help, and version verbs shall be supported as described in [DSP0216.](#page-6-0)

800 [Table 6](#page-26-1) lists each SM CLP verb, the required level of support for the verb in conjunction with the target

801 802 class, and, when appropriate, a cross-reference to the section detailing the mapping for the verb and target. [Table 6](#page-26-1) is for informational purposes only; in case of a conflict between [Table 6](#page-26-1) and requirements

803 804 detailed in the following sections, the text detailed in the following sections supersedes the information in [Table 6](#page-26-1).

<span id="page-26-1"></span>

<span id="page-26-0"></span>805 **Table 6 – Command Verb Requirements for CIM\_UseOfLog** 

| <b>Command Verb</b> | <b>Requirement</b> | <b>Comments</b> |
|---------------------|--------------------|-----------------|
| Create              | Not supported      |                 |
| Delete              | Not supported      |                 |
| Dump                | Not supported      |                 |
| Load                | Not supported      |                 |
| Reset               | Not supported      |                 |
| Set                 | Not supported      |                 |
| Show                | Shall              | See 6.6.2.      |
| <b>Start</b>        | Not supported      |                 |
| Stop                | Not supported      |                 |

No mapping is defined for the following verbs for the specified target: create, delete, dump, exit, 806

load, reset, set, start, and stop. 807

### 808 **6.6.1 Ordering of Results**

- 809 810 When results are returned for multiple instances of CIM\_UseOfLog, implementations shall utilize the following algorithm to produce the natural (that is, default) ordering:
- 811 • Results for CIM UseOfLog are unordered; therefore, no algorithm is defined.

#### <span id="page-26-2"></span>812 **6.6.2 Show**

- 813 This section describes how to implement the show verb when applied to an instance of CIM\_UseOfLog.
- 814 Implementations shall support the use of the show verb with CIM\_UseOfLog.

#### 815 **6.6.2.1 Show Command Form for Multiple Instances Target – CIM\_RecordLog Reference**

- 816 817 818 This command form is used to show many instances of CIM\_UseOfLog. This command form corresponds to a show command issued against instances of CIM\_UseOfLog where only one reference is specified and the reference is to the scoping instance of CIM\_RecordLog.
- 819 **6.6.2.1.1 Command Form**
- 820 **show <CIM\_UseOfLog** *multiple instances***>**

#### 821 **6.6.2.1.2 CIM Requirements**

- See CIM UseOfLog in the "CIM Elements" section of the *[Record Log Profile](#page-6-0)* for the list of mandatory properties. 822 823
- 824 **6.6.2.1.3 Behavior Requirements**
- 825 **6.6.2.1.3.1 Preconditions**
- 826 827 In this section  $$instance$  represents the instance of CIM\_RecordLog which is referenced by CIM\_UseOfLog.
- 828 #all is true if the "-all" option was specified with the command; otherwise, #all is false.

#### **Record Log Profile SM CLP Mapping Specification CLE CONSERVITY CONSTRUSTION CONSTRUSTION CONSTRUSTION OF DSP0810**

#### **6.6.2.1.3.2 Pseudo Code**

```
830 #propertylist[] = NULL; 
831 if ( false == #all) 
832 { 
833 #propertylist[] = <array of mandatory non-key property names (see CIM 834
            Requirements)>;
835 } 
836 &smShowAssociationInstances ( "CIM_UseOfLog", $instance.getInstancePath(), 
837 #propertylist[] );
```

```
838 &smEnd;
```
#### **6.6.2.2 Show Command Form for Multiple Instances – CIM\_ManagedSystemElement Reference**

 This command form is used to show many instances of CIM\_UseOfLog. This command form corresponds to a show command issued against instances of CIM\_UseOfLog where only one reference is specified and the reference is to the scoping instance of a subclass of CIM\_ManagedSystemElement.

- **6.6.2.2.1 Command Form**
- **show <CIM\_UseOfLog** *multiple instances***>**

#### **6.6.2.2.2 CIM Requirements**

- See CIM\_UseOfLog in the "CIM Elements" section of the *[Record Log Profile](#page-6-0)* for the list of mandatory properties.
- **6.6.2.2.3 Behavior Requirements**
- **6.6.2.2.3.1 Preconditions**
- In this section  $sinatance$  represents the instance of a subclass of CIM\_ManagedSystemElement which is referenced by CIM\_UseOfLog.
- #all is true if the "-all" option was specified with the command; otherwise, #all is false.

#### **6.6.2.2.3.2 Pseudo Code**

```
854 #propertylist[] = NULL; 
855 if ( false == #all) 
856 { 
857 #propertylist[] = <array of mandatory non-key property names (see CIM 
858 Requirements)>
859 } 
860 &smShowAssociationInstances ( "CIM_UseOfLog", $instance.getInstancePath(), 
861 propertylist[] );
862 &smEnd;
```
#### **6.6.2.3 Show Command Form for a Single Instance Target – Both References**

 This command form is for the show verb applied to a single instance. This command form corresponds to a show command issued against CIM\_UseOfLog where both references are specified and therefore the desired instance is unambiguously identified.

#### **6.6.2.3.1 Command Form**

**show <CIM\_UseOfLog** *single instance***>** 

#### 869 **6.6.2.3.2 CIM Requirements**

See CIM\_UseOfLog in the "CIM Elements" section of the *[Record Log Profile](#page-6-0)* for the list of mandatory properties. 870 871

#### 872 **6.6.2.3.3 Behavior Requirements**

#### 873 **6.6.2.3.3.1 Preconditions**

- 874 In this section \$instanceA represents the referenced instance of CIM\_RecordLog through
- 875 CIM\_UseOfLog association. \$instanceB represents the instance of a subclass of
- 876 CIM\_ManagedSystemElement which is referenced by CIM\_UseOfLog.
- 877 #all is true if the "-all" option was specified with the command; otherwise, #all is false.

#### 878 **6.6.2.3.3.2 Pseudo Code**

```
879 #propertylist[] = NULL; 
880 if ( false == #all)
881 { 
882 #propertylist[] = <array of mandatory non-key property names (see CIM 883
              Requirements)>;
884 } 
885 &smShowAssociationInstance ( "CIM_UseOfLog", $instanceA.getInstancePath(), 886 $instanceB.getInstancePath(), propertylist[] );
           $instanceB.getInstancePath(), propertylist[] );
887 &smEnd;
```
#### <span id="page-29-0"></span>**ANNEX A** (informative) **Change Log**  889 890 891 892 893

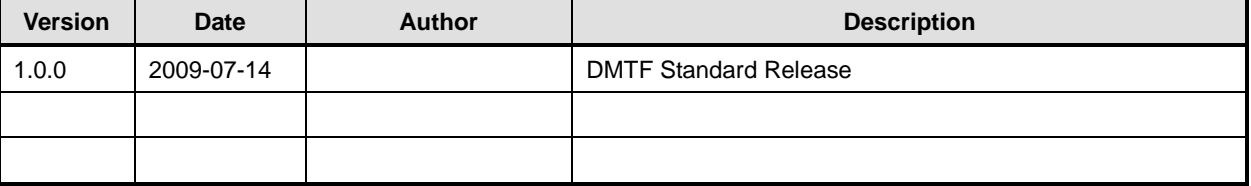